# TURNING TABLES ON MANUAL WORK

When each 'egg' yielded invaluable savings of a finite resource - time.

A leading multinational insurance company.

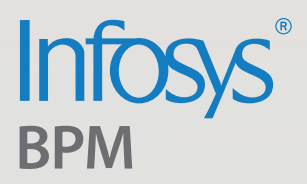

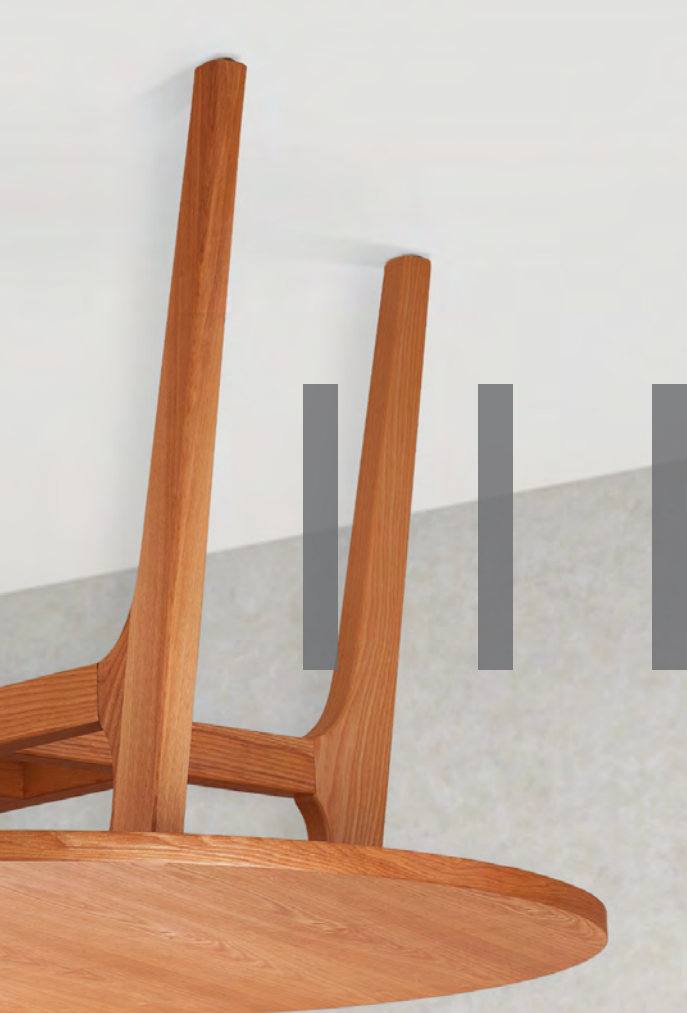

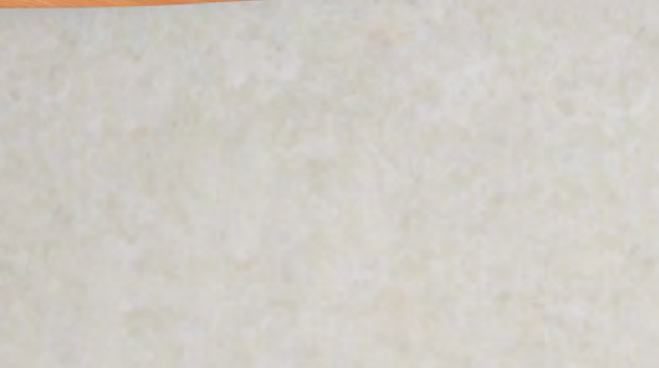

## **CHALLENGES SOLUTIONS BENEFITS**

### For more information, contact infosysbpm@infosys.com

© 2020 Infosys Limited, Bengaluru, India. All Rights Reserved. Infosys believes the information in this document is document is accurate as of its publication date; such information is subject to change without notice. Inf

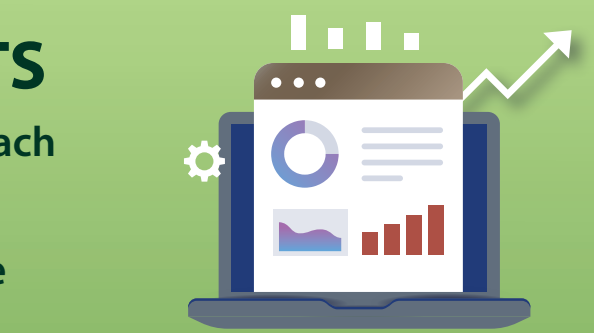

**Our client's claim examiners were responsible for several manual tasks such as:** 

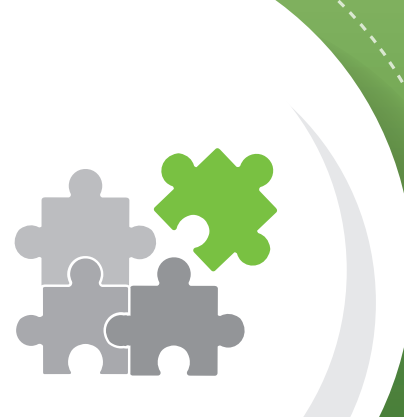

- $\blacktriangleright$  Reduced manual effort needed to search for benefit categories across multiple pages, with the use of HTM table
- ▶ Updated BSA category codes and service codes in specific fields enabling easy listing of benefits with applicable limit IDs
- $\blacktriangleright$  Facilitated analysis of collated data with tabular formatting

**Infosys BPM developed an HTM automation tool that:**

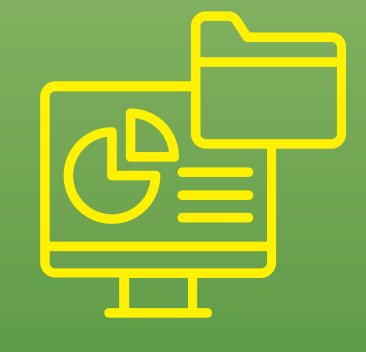

**IBPM's approach enabled the examiners to use their time productively.** 

- 
- 

Pricing claims based on the benefit limits that involved checking claims already processed

Identifying applicable benefit category codes as per services billed in the claim that involved searching across multiple tabs and different DOS groups

Average handle time (AHT) per claim reduced to under 8.5 minutes from 42 minutes

Analyzing collated information became easier due to the tabular format of retrieved data

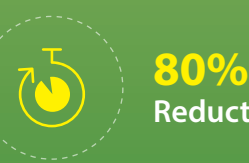

**Reduction in AHT**

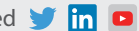

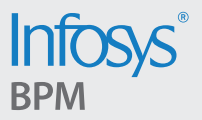